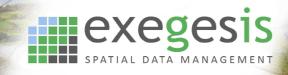

# MapInfo Training Course Outline: Foundation

# precisely

#### **Course requirements**

To gain the most from this course, participants should be familiar with desktop computers and have a good knowledge of Windows. They should be at ease with such tasks as moving & re-sizing of windows, switching between applications and loading applications. They should appreciate that files or programs of similar types can be stored together under an appropriate directory structure. Ideally participants will be able to create directories and locate files using Explorer.

## **Course objectives**

The objective of this course is to provide participants with a basic understanding of the theory of databases, and Geographic Information Systems (GIS) in general, and of MapInfo in particular.

## Day One:

- Database and GIS theory
- Map projections
- Working with British National Grid
- Starting MapInfo
- Opening workspaces
- Setting map options
- Moving around a map and making measurements
- Making use of the cosmetic layer
- Creating a new MapInfo Layer
- Adding text attributes to existing graphic objects
- Modifying an existing MapInfo Layer
- Deleting and editing existing graphics
- Saving tables and workspaces

#### Day Two:

- Recap on day 1
- Selecting more than one object
- Using the browser window
- Complex graphic objects cookie cutting, splitting & combining of polygons
- Labelling graphic objects
- Updating columns
- Selecting objects using Structured Query Language (SQL)
- Importing data from other applications
- Creating thematic maps
- Creating a map template and printing a site plan
- Creating 'user friendly' workspaces
- Tips for creating effective maps
- Any outstanding questions

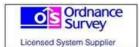

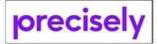

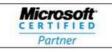

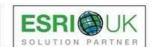